## **JUST Connect and Video Conferencing**

**Create and Conduct an Appointment with a person in custody – Group Therapy**

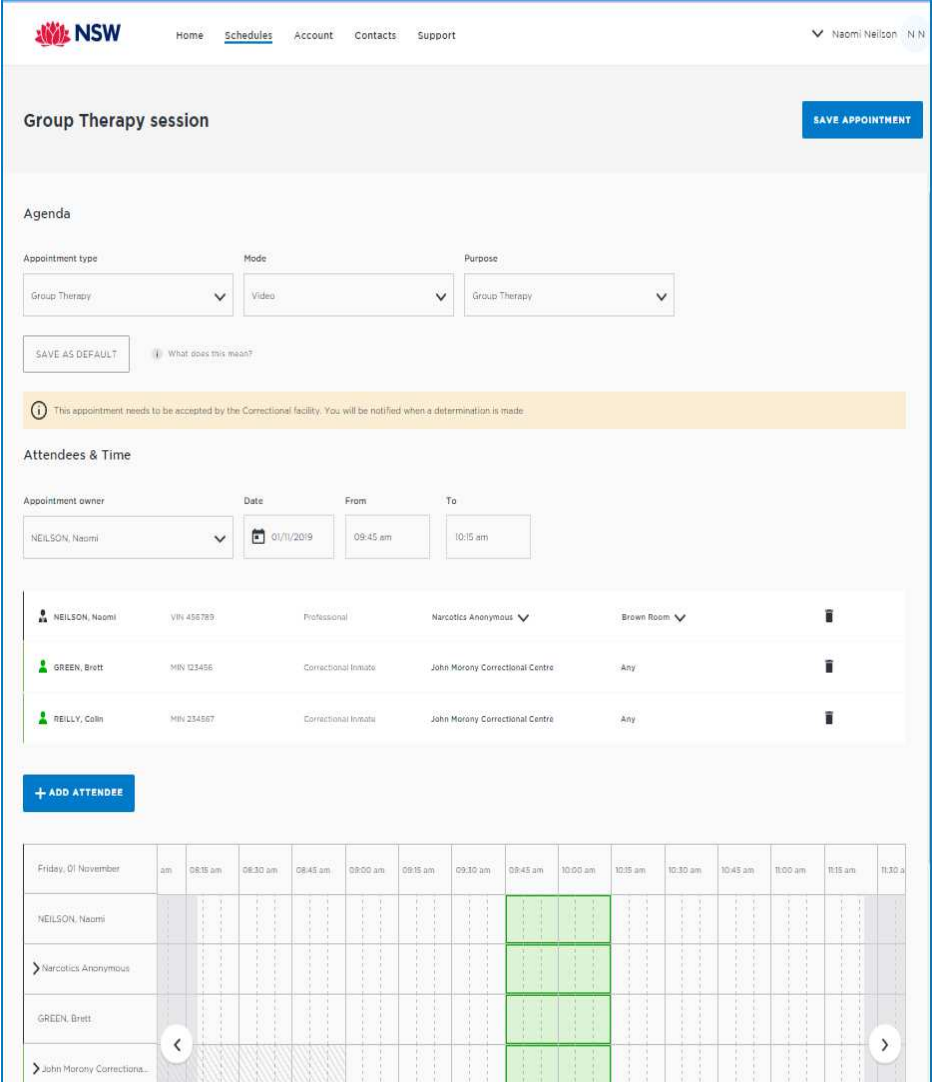

### **Creating a 'Group Therapy Session' using JUST Connect**

As a member of a group therapy provider, you can use JUST Connect to make AVL appointments with several persons in custody at once to conduct a group therapy session. To make or manage an appointment yourself using JUST Connect you will need to be a registered user of the JUST Connect system.

If you are not yet registered, you can request an application form by contacting the JUST Connect team at: justconnect@justice.nsw.gov.au.

Once registered, JUST Connect will send you a welcome email, requesting logon within 24 hours. Clicking logon from the welcome email will take you to JUST Connect and will prompt you to set a unique password on first login.

Group Therapy Sessions conducted using JUST Connect will involve the following

- Creating an appoint including all attendees
- The appointment being sent to CSNSW for verification and security checks
- CSNSW removing attendees deemed unsuitable for the appointment and confirming the session

#### **Appointment status**

- All appointments will be placed in **pending** status until confirmed by CSNSW
- Appointments for next business day requested after 3pm, or appointments requested for the same business day, are considered last minute requests and will NOT be automatically scheduled. These requests will be in 'Pending' status and require a Correctional Services Officer or Juvenile Justice Officer to review and then Accept or Decline the appointment

# **JUST Connect and Video Conferencing**

**Create and Conduct an Appointment with a person in custody – Group Therapy**

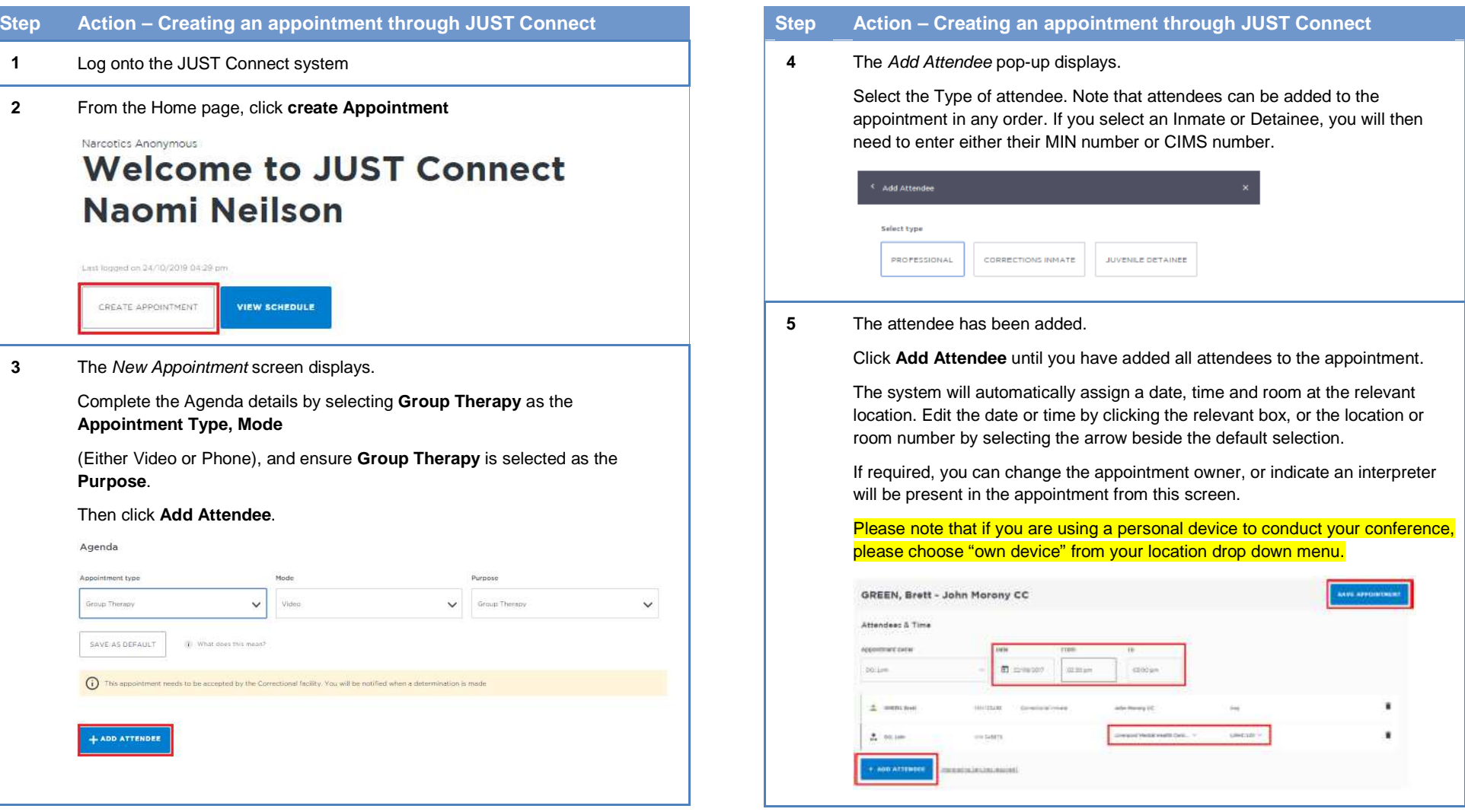

## **JUST Connect and Video Conferencing**

**Create and Conduct an Appointment with a person in custody – Group Therapy**

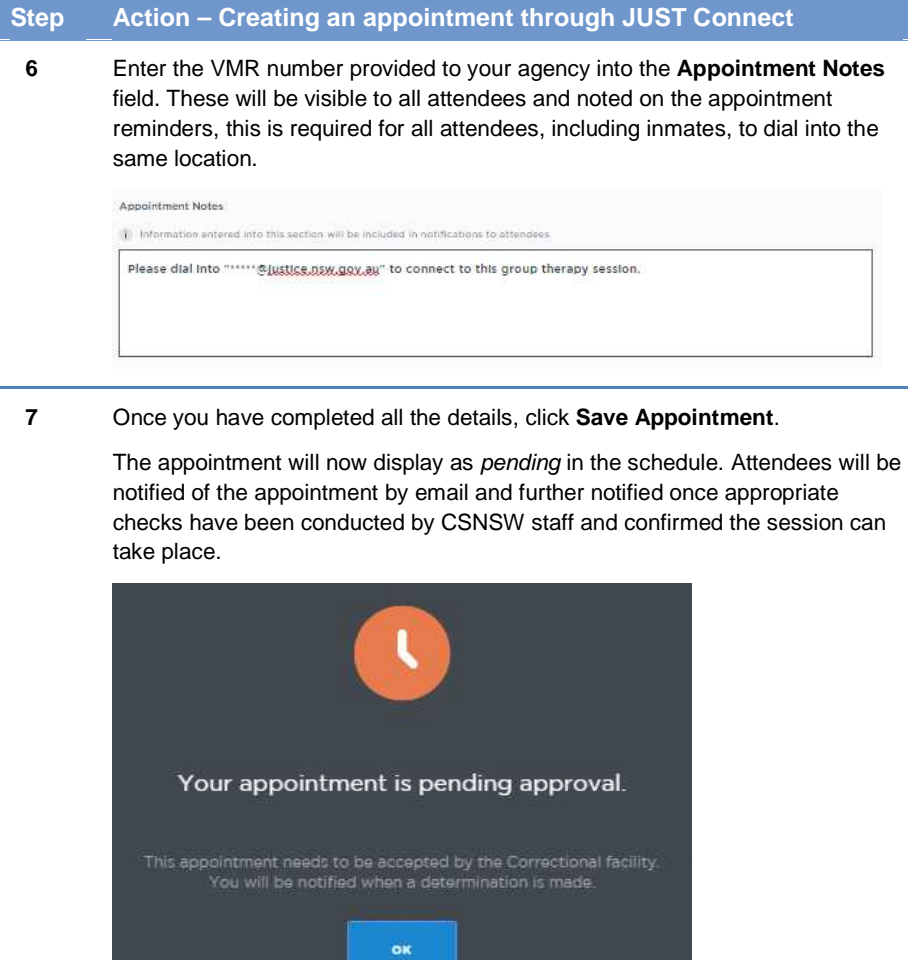